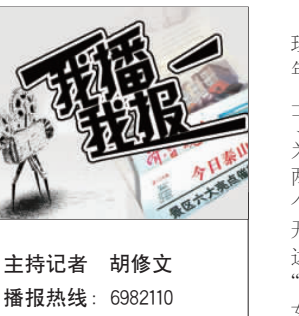

播 报 论 坛: http:// bbs . qlwb . com . cn/泰山 论坛 播报邮箱: taqlwb@ 163 . com

证明材料, 到哪里办理?

# 泰城市民曹先生: 营业厅里,两女子大打出手

实话,这是我第一次见女人这么打架, 很暴力。

9 日去一家通讯公司的营业厅办 理业务,一进门便看见一名20多岁的 年轻女子坐在一个服务台前的椅子 上。不一会儿,又有一名中年妇女走进 了营业厅,径直走到年轻女子身后。因 为轮到我办理业务,开始没怎么在意 两个女人。最多有三四分钟吧,突然两 个女人争吵起来。"你凭什么叫我走 开!你滚!"年轻女子一边大声说着一 边站了起来,开始跟中年妇女对视。 "你是干什么的!光在这碍事。"中年妇 女指着年轻女子的鼻子说完,又猛推 了年轻女子一把。可能是这一推来得 突如其来,年轻女子一下子倒在地上, 头也磕在了服务台的桌子上。年轻女 子不甘示弱,爬起来后又一脚将中年 女子仰面蹬倒,在中年女子挣扎着爬 起来的时候,年轻女子又抓住中年女 子的胳膊,把她按在地下打了几下。说

两人打斗的持续时间也就几十 秒,很快两人被几名客服人员和顾客 给分开了。中年妇女站起来依然大声 叫道:"你是干什么的?"年轻女子这时 也大声地回答着说:"我是干什么的, 我是顾客!"中年女子大喊:"我要报 警。""报警就报警,大家都看到了,是 你先打的我!"年轻女子也不甘示弱。 很快,一位经理模样的人便赶了过来, 把中年女子请到靠窗子的沙发上坐 下,开始攀谈。

读者王先生来电反映, 泰城王庄社区门口路面被车 轧坏,大约5米宽的路面下 沉。给来往行人带来了不便, 一下雨就积水很深,希望治 理一下。

由于我要赶时间,不能知道最终 的结果,走在路上我想到,"让三分风 平浪静,退一步海阔天空",这原本是 平淡的一天,或者是快乐的一天,由于 排队这么点小事闹得彼此都不开心, 何苦呢? 本报记者 胡修文 整理

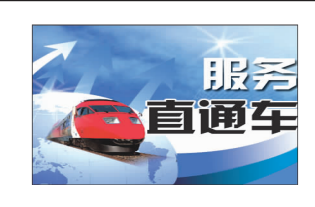

答 : 申请生源地助学贷款 需办理以下手续并提供相应材

有事帮您问

1 .新生申请生源地信用助学 贷款,需到县(市、区)学生资 助管理中心或就读所在高级中学 领取并填写《国家开发银行生源 地信用助学贷款申请表(适用于 新生)》(以下简称《申请

## 机动车牌补换 需要满足七大条件

1 . 填写《补领、换领机动 车牌证申请表》。 2 . 机动车所有人的身份

证明。 3 .《机动车行驶证》。

4 .车辆识别代号(车架号 码)、发动机号拓印膜。

5 .《机动车登记证书》辨 认不清或签注已满的,应将 《机动车登记证书》交回。

6 . 对机动车所有人因死 亡、出境、重病残和不可抗力 等原因不能到场补领《机动车 登记证书》的,应当出具有关 证明。

出所公章的第1页、家庭索引页 和学生个人页)2份; ( 5 )共同借款人的身份证原 件。

7 .丢失车牌一面的,旧的 一面要交回。丢失两面的要提 供当地报案证明。

本报记者 胡修文 整理

### 水压不足吃水难

泰城市场小区居民刘先 生来电反映,他所住的9号 楼水压不够,20 多天了没人 修理。由于白天没有水,他每 天凌晨4 点就起床接水, 由 于水流量很小,所以无法满 足一天的生活用水需求,希 望相关部门能修理一下。

#### 昼夜施工影响休息

新泰市民李女士来电反 映,新泰青云湖附近一个新 建的绿城小区,每天24小时 施工,严重影响了附近居民 正常生活和休息,希望相关 部门予以制止。

#### 路面被轧毁

#### 下水道冒水无人管

泰城市民徐女士来电反

映,东岳大街北边一处下水 道往外冒水,污水流到地面 上,不但气味难闻,也给来往 行人带来不便,好几天了无 人管,希望相关部门能治理 一下。

#### 废品站夜里砸东西扰民

新泰市民李先生来电反 映,在新泰市金斗路南段, 青云小区外有几家废品收购 站。收购站每天夜里将收来 的废品砸烂,严重影响了周 围居民的生活,希望治理一 下。

本报记者 胡修文 整理

料:

表》,一式两份)。

2 .持《申请表》和《贷款证

3 . 借款学生本人和共同借款 人持以下材料一同到县级学生资 助管理中心提交申请。 (1 )《国家开发银行生源地信

用助学贷款申 请表(适用于新 生)》(已加盖村(居)委会或 乡镇(街道)民政部门公章);

(2 )高校录取通知书原件及复 印件2份; (3)学生身份证及复印件2份;

(4 )户口本及复印件(含有派

县(市、区)学生资助管理 中心对申请材料进行全面审查。 审查通过后,学生与共同借款人 一同在县(市、区)学生资助管 理中心签订贷款合同,并填写合 同回执单。到所在高校办理合同 回执单(所有 信息必须填写无 误,否则回执单无效),并由学 校将回执单及 时寄给县(市、 区)学生资助管理中心。 本报记者 胡修文 整理

如何申请

菜价由岱北工商所提供

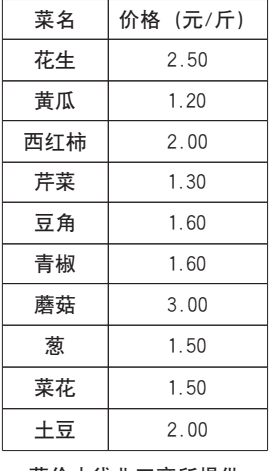

生源地助学贷款? **1999年** 热线电话 问 : 我是刚入学的大学新 明》(仅限于在校生)到入学前 生, 我想要申请生源地助学贷 户籍所在地村(居)委会或乡镇 (街道)民政部门盖章。 款,需办理哪些手续,提供哪些